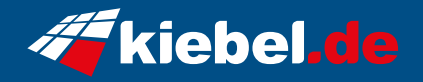

## **Business PC 14 designline**

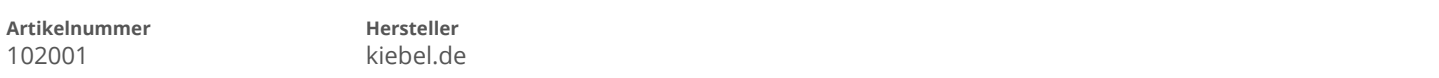

## **Angaben zum Energieverbrauch**

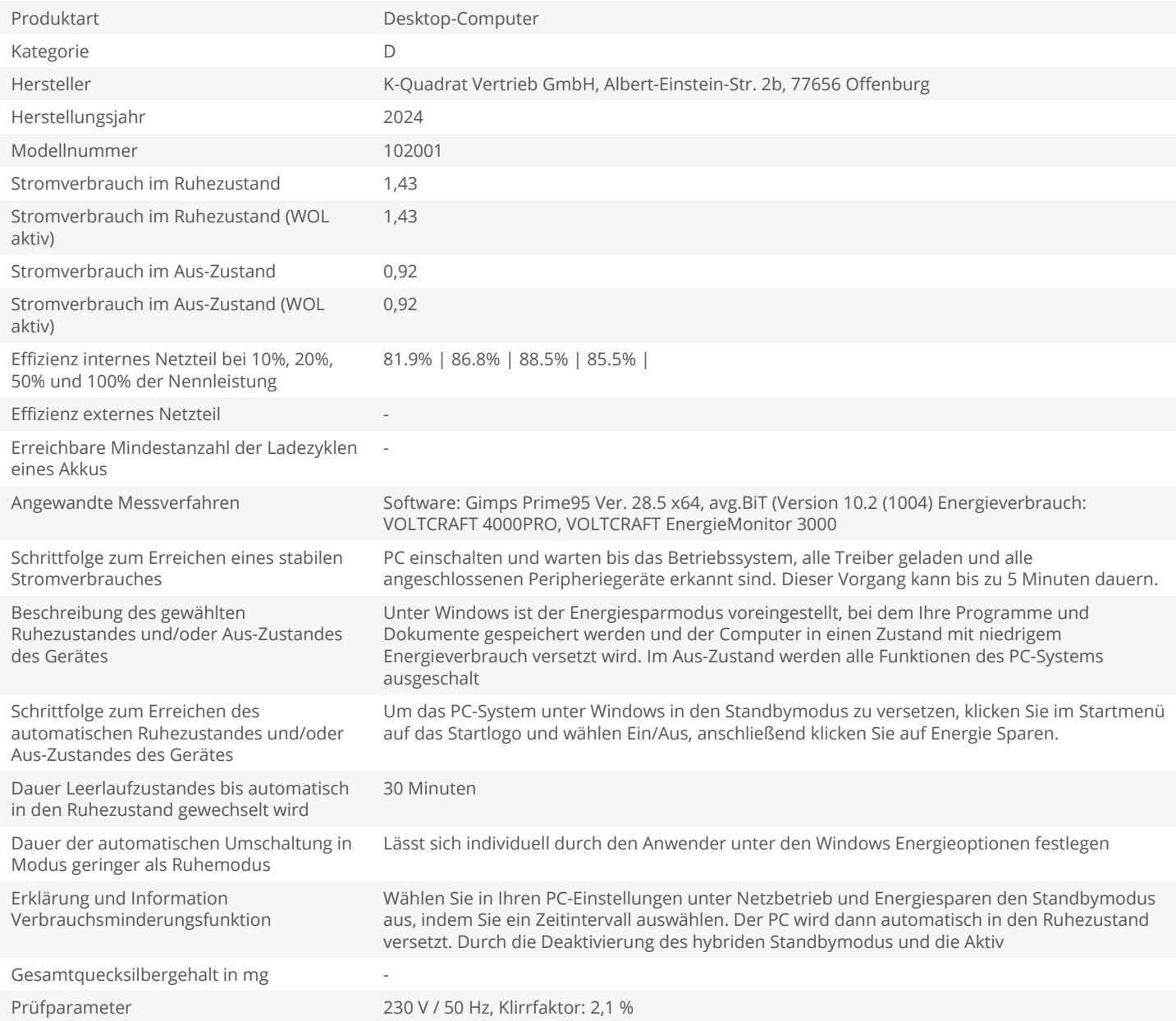